# **Maschinenstundensatzrechnung (MSSR)**

Bisher wurden im Rahmen der Zuschlagskalkulation die Fertigungslöhne als Zuschlagsgrundlage für die Fertigungsgemeinkosten herangezogen. Diese Vorgehensweise unterstellt, dass ein Zusammenhang zwischen Fertigungslöhnen und Fertigungsgemeinkosten besteht. Bei den in der industriellen Produktion wichtigsten Fertigungsgemeinkostenarten existiert der unterstellte Zusammenhang jedoch nicht.

Fertigungsgemeinkostenarten, bei denen kein Zusammenhang mit den Fertigungslöhnen besteht:

- Kalkulatorische Abschreibungen
- Kalkulatorische Zinsen
- Energiekosten
- Reparaturkosten
- Wartungskosten

Für die Verwendung der Fertigungslöhne als Zuschlagsgrundlage für sämtliche Fertigungsgemeinkostenarten spricht lediglich die einfache Handhabung.

Um eine MSSR durchführen zu können, ist es zunächst erforderlich, die Fertigungsgemeinkosten in

………………………………………………………………………………………………………………………………………………………….

Gemeinkosten (Restgemeinkosten) aufzuspalten:

# **Maschinenkosten Rest-FGK**

direkt maschinenabhängige FGK: direkt maschinenabhängige FGK: z. B. kalk. Abschreibung, etc. Steuern and Steuern and Steuern and Steuern and Steuern and Steuern and Steuern kalk. Zinsen - Versicherungen - Versicherungen - Versicherungen - Versicherungen - Versicherungen - Versicherungen - Versicherungen - Versicherungen - Versicherungen - Versicherungen - Versicherungen - Versicherungen - Ver

∠

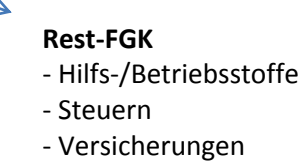

# **Ermittlung der Maschinenlaufzeit**

Um zum Maschinenstundensatz zu gelangen, ist es zunächst erforderlich, die jährliche bzw. monatliche Laufzeit einer Maschine zu ermitteln. Maschinenlaufzeit ist diejenige Zeit, in der die Maschine …………………………………….. läuft.

Die ……………………………………….. ist diejenige Zeit, in der die Maschine theoretisch laufen könnte,

wenn sie ständig in Betrieb wäre.

# **Berechnung der Maschinenzeit:**

# Die **Stillstandszeit** umfasst:

- Arbeitsfreie Tage im Jahr
- Die Zeiten eines Arbeitstages, an denen nicht gearbeitet wird (Einschichtbetrieb)
- Betriebsbedingte Stillstandszeiten (Instandhaltungszeiten, Betriebsversammlungen, durch Krankheit des Bedienungspersonals bedinge Stillstandszeiten)

…………………………………………………………………………………………………………………………………………………………….

Auftragsbedingte Rüstzeiten

 $\rightarrow$  Maschinenzeit – Stillstandszeit = Maschinenlaufzeit

# **Beispiel:**

In einer 40-stündigen Arbeitswoche läuft eine Maschine planmäßig 37,5 Stunden. Die restlichen 2,5 Stunden sind erforderlich, um die Maschine umzurüsten, einzurichten und zu reinigen. 4 Wochen im Jahr kann die Maschine aufgrund von Feiertagen und Urlaub nicht genutzt werden. Die geplante jährliche Nutzung bei Normalbeschäftigung beläuft sich also auf:

…………………………………………………………………………………………………………………………………………………………… …………..………………………………………………………………………………………………………………………………………………

# **Ermittlung des Maschinenstundensatzes**

Maschinenstundensatz = ………………………………………………………………………………………………………………..

# **Beispiel zur Maschinenstundensatzrechnung:**

Die Anschaffungskosten einer Maschine betragen 100.000 €, die Nutzungsdauer beträgt 10 Jahre, die kalkulatorische AfA erfolgt linear auf die voraussichtlichen Wiederbeschaffungskosten von 150.000 €. Die kalkulatorischen Zinsen werden mit 12 % von den Anschaffungskosten berechnet. Die Instandhaltungskosten werden mit 10.000 € pro Monat veranschlagt, an Platzkosten entstehen monatlich 1.000 €. Die Grundgebühr für Energiekosten beträgt 100 € im Monat, der Stromverbrauch der Maschine beträgt 1,25 kWh bei einem Kilowattpreis von 0,20 €. Die Betriebsstoffkosten betragen 200 € im Monat.

Als Fixkosten gelten:

80 % der AfA, 30 % der Instandhaltungskosten, die Grundgebühr, die kalkulatorischen Zinsen und die Platzkosten in voller Höhe.

Zu berechnen ist der Maschinenstundensatz bei einer Laufzeit von 160 Stunden im Monat.

# **Anmerkung:**

- Als Bemessungsgrundlage für die kalkulatorischen Abschreibungen sind die Wiederbeschaffungskosten anzusetzen (Substanzerhaltungsprinzip)
- Beachten Sie, dass die kalkulatorischen Zinsen auf die halben AK berechnet werden (Durchschnittswertmethode).

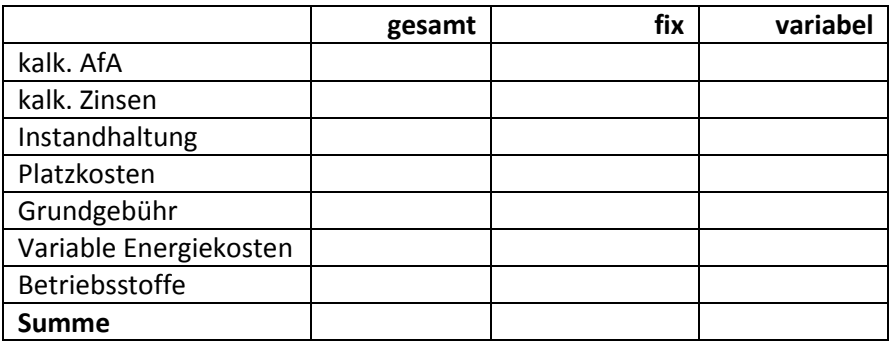

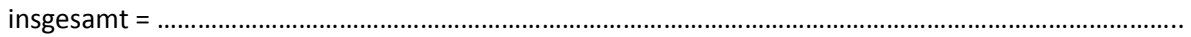

fixe Kosten pro MSS = ……………………………………………………………………………………………………………………..

variable Kosten pro MSS = ………………………………………………………………………………………………………………

Bei Umstellung auf Zweischichtbetrieb bei einer Maschinenlaufzeit von 320 Std. im Monat ergibt sich ein neuer Maschinenstundensatz von:

MSS = ……………………………………………………………………………………………………………………………………………….

Werden auf einer Maschine nun ………………………………….. Produkte hergestellt, so ist bei der Kalkulation dieser Produkte die jeweils von ihnen benötigte Maschinenlaufzeit zu berücksichtigen.

Benötigt das Produkt X die Maschine nur 30 Minuten während das Produkt Y 1 Std. Maschinenlaufzeit belegt, so werden bei der Kalkulation von X lediglich ……………… des MSS und bei Produkt Y ……………… angesetzt.

# **Maschinenkosten im Kalkulationsschema**

Im Kalkulationsschema ergeben sich bei Kalkulation mit Maschinenstundensätzen folgende Änderungen (Beispiel mit zwei Maschinen):

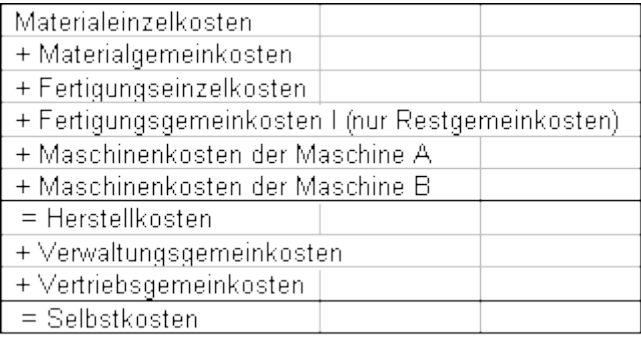

# **Beispiel:**

# 1.

Die Kosten- und Leistungsrechnung hat für das Erzeugnis X im Monat Dezember folgende Werte ermittelt:

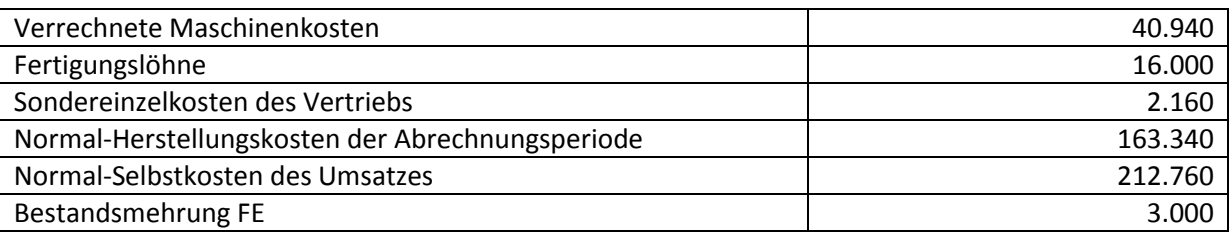

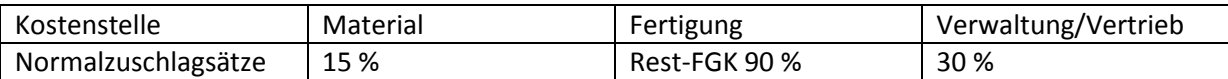

a) Berechnen Sie den Verbrauch an Fertigungsmaterial im Dezember.

- b) Ermitteln Sie für Dezember die Art der Bestandsveränderung an unfertigen Erzeugnissen.
- c) Welche Ursache könnte eine Kostenunterdeckung bei den Maschinenkosten haben?